Volcanoes 2008 2010 12:00 Name 2008 2010 12:00 Name 2008 2010 12:00 Name 2008 2010 12:00 12:00 12:00 12:00 12:0 1. What are at least two things that can be triggered by a volcano? \_\_\_\_\_\_\_\_\_\_\_\_\_\_\_\_\_\_\_\_\_\_\_\_\_\_\_\_\_\_\_\_\_\_\_\_\_ \_\_\_\_\_\_\_\_\_\_\_\_\_\_\_\_\_\_\_\_\_\_\_\_\_\_\_\_\_\_\_\_\_\_\_\_\_ 2. The three volcano stages are: a\_\_\_\_\_\_\_\_\_\_\_\_\_\_\_\_\_\_\_\_\_\_ , d\_\_\_\_\_\_\_\_\_\_\_\_\_\_\_\_\_\_\_\_\_, and e\_\_\_\_\_\_\_\_\_\_\_\_\_\_\_\_\_\_\_\_\_\_\_ 3. Why do volcanoes erupt? Tell a cause: \_\_\_\_\_\_\_\_\_\_\_\_\_\_\_\_\_\_\_\_\_\_\_\_\_\_\_\_\_\_\_\_\_\_\_\_\_\_ \_\_\_\_\_\_\_\_\_\_\_\_\_\_\_\_\_\_\_\_\_\_\_\_\_\_\_\_\_\_\_\_\_\_\_\_\_\_\_\_\_\_\_\_\_\_\_\_\_\_\_\_\_\_\_\_\_\_\_\_\_\_\_\_\_\_\_\_\_\_\_\_\_\_\_\_\_\_ 4. Approximately how many active volcanoes are on Earth? \_\_\_\_\_\_\_\_\_\_\_\_\_\_\_\_\_\_\_\_\_\_\_ 5. Name two U.S. states that have active volcanoes:  $\Box$  and  $\Box$ 6. Magma is liquid rock \_\_\_\_\_\_\_\_\_\_\_\_\_\_\_\_\_\_\_\_\_\_\_\_\_\_\_ the volcano, and <u>lava</u> is liquid rock that flows \_\_\_\_\_\_\_\_\_\_\_\_\_\_\_\_\_\_\_\_\_\_\_\_\_\_\_ of the volcano. -- -- -- -- -- -- -- -- -- -- -- -- -- -- -- Options: 1) Click on a pictured volcano on the HOME page, and then scroll down or click on "general information" to get facts. 2) OR, click on the name of a volcano on the right side under "new activity / unrest" Name of Volcano:\_\_\_\_\_\_\_\_\_\_\_\_\_\_\_\_\_\_\_\_\_\_\_\_\_\_\_ Country: \_\_\_\_\_\_\_\_\_\_\_\_\_\_\_\_\_\_\_\_\_\_\_\_\_\_\_ Type of Volcano: \_\_\_\_\_\_\_\_\_\_\_\_\_\_\_\_\_\_\_\_\_\_\_\_\_ Year Last Erupted: \_\_\_\_\_\_\_\_\_\_\_\_\_\_\_\_\_\_ Interesting fact: \_\_\_\_\_\_\_\_\_\_\_\_\_\_\_\_\_\_\_\_\_\_\_\_\_\_\_\_\_\_\_\_\_\_\_\_\_\_\_\_\_\_\_\_\_\_\_\_\_\_\_\_\_\_\_\_\_\_\_ -- -- -- -- -- -- -- -- -- -- -- -- -- -- -- Kilauea What types of things do you notice in the pictures? \_\_\_\_\_\_\_\_\_\_\_\_\_\_\_\_\_\_\_\_\_\_\_\_\_\_\_\_ \_\_\_\_\_\_\_\_\_\_\_\_\_\_\_\_\_\_\_\_\_\_\_\_\_\_\_\_\_\_\_\_\_\_\_\_\_\_\_\_\_\_\_\_\_\_\_\_\_\_\_\_\_\_\_\_\_\_\_\_\_\_\_\_\_\_\_\_\_\_\_\_\_\_\_\_\_\_\_\_\_\_\_\_\_ Interesting fact: \_\_\_\_\_\_\_\_\_\_\_\_\_\_\_\_\_\_\_\_\_\_\_\_\_\_\_\_\_\_\_\_\_\_\_\_\_\_\_\_\_\_\_\_\_\_\_\_\_\_\_\_\_\_\_\_\_\_\_\_\_\_\_\_\_\_\_ \*Click on webcam to view a current picture. -- -- -- -- -- -- -- -- -- -- -- -- -- -- -- Where are most of the volcanoes on the map? \_\_\_\_\_\_\_\_\_\_\_\_\_\_\_\_\_\_\_\_\_\_\_\_\_\_\_\_\_\_\_\_\_\_\_\_\_ Which ones (if any) are in WATCH or WARNING level? \_\_\_\_\_\_\_\_\_\_\_\_\_\_\_\_\_\_\_\_\_\_\_\_\_\_\_\_\_ \_\_\_\_\_\_\_\_\_\_\_\_\_\_\_\_\_\_\_\_\_\_\_\_\_\_\_\_\_\_\_\_\_\_\_\_\_\_\_\_\_\_\_\_\_\_\_\_\_\_\_\_\_\_\_\_\_\_\_\_\_\_\_\_\_\_\_\_\_\_\_\_\_\_\_\_\_\_\_\_\_\_\_\_\_

Click on a triangle to see a name and picture.

\*\*\*\*\*\*\*\*\*Have your teacher OK/initial your paper to get permission to go to the last link/website.

Volcano Explorer instructions:

- 1) Click ENTER
- 2) On the LEFT side, click on Volcano Types and down in the bottom right corner to see and read about all three types.
- 3) On the LEFT side, click on Inside a Volcano to read and see a diagram of the inside of the volcano.
- 4) On the LEFT side, click on Virtual Volcano "Build your own volcano"
	- a) Read the paragraph to see what "viscosity" and "gas" levels do.
	- b) Raise/lower the levels of viscosity and gas and click on "set conditions"
	- c) Look at the type of volcano you created and start the eruption.
	- d) Record your results:

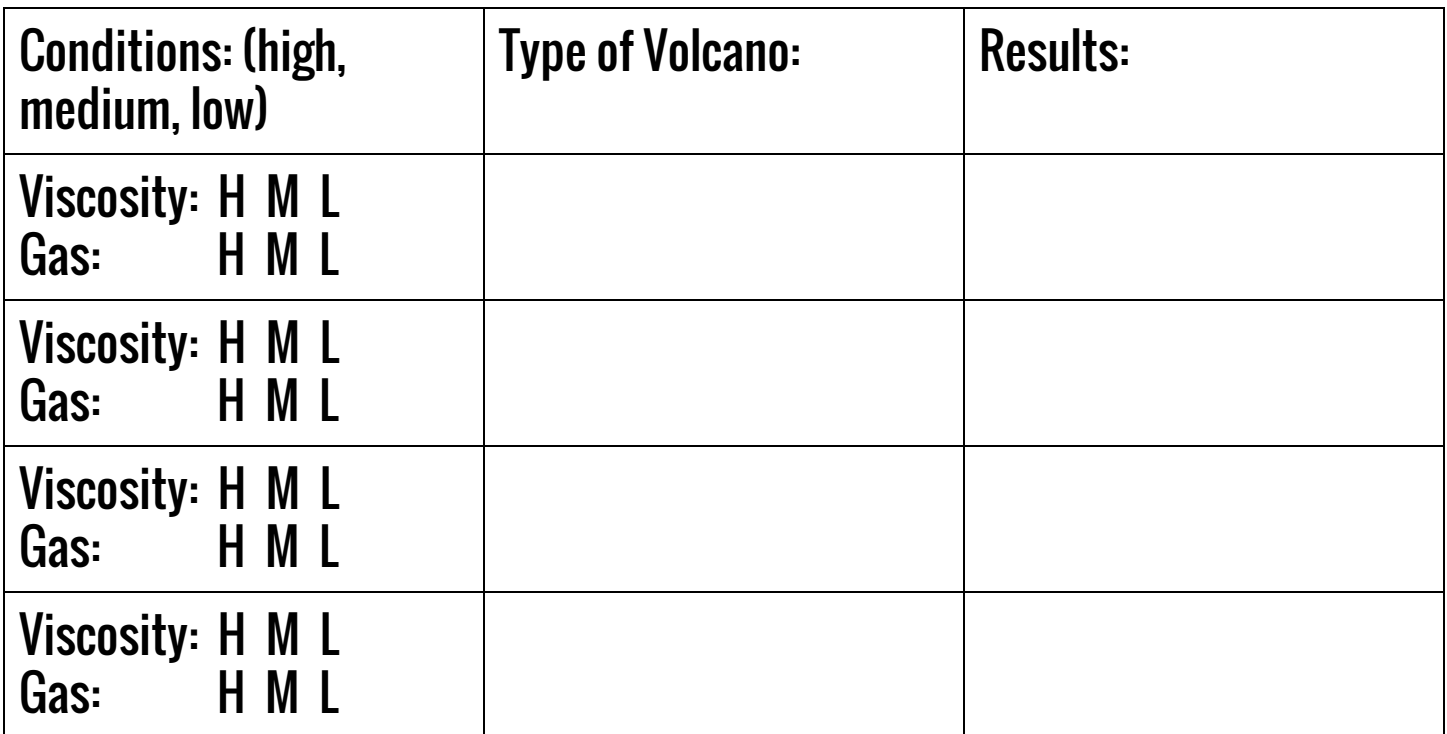